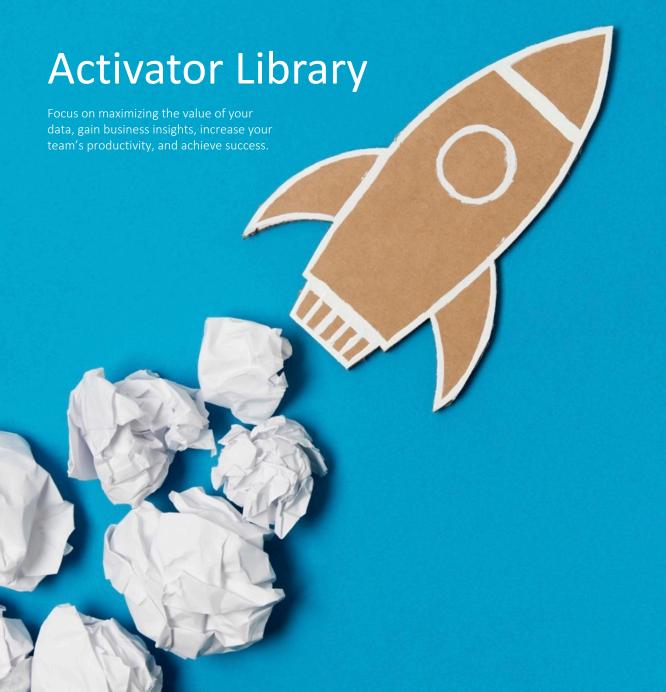

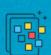

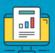

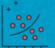

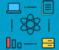

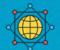

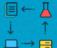

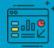

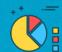

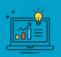

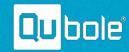

#### **ACTIVATORS**

Designed to give your team assistance when you need it most without requiring a major time commitment or lengthy scope of work. Activators let you focus on maximizing the value of your data, gain business insights, increase your team's productivity, and achieve success. These iterative remote sessions provide you with expert guidance in one-time configurations, optimizations, troubleshooting and transfers of knowledge. Although not all Activators are the same where some are quick one session solutions and others will require a series of meetings, the outcomes remain the same — deliver maximum ROI.

#### How it Works

Activators are a convenient way to assist you with moving your big data projects forward and fit into your day when you're available. Simply review your business objectives, review our library and request one or a series of Activators and one of our experts will schedule a call to determine your requirements and match you with an expert(s) with the best skills.

Discovery Web Conference Remote Services Review

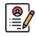

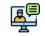

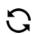

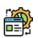

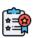

The first step in completing each Activator is a discovery session to determine your business requirements and align on a successful outcome.

Through a series of collaborative sessions and remote services our team of experts will iterate through a series of tasks to define, complete and validate the outcome.

The final step to completing each Activator is agreement that the outcome satisfies your business requirements and next steps, if required, are discussed.

Don't see what you're looking for. Ask us how we can create a custom Activator that meets your business needs.

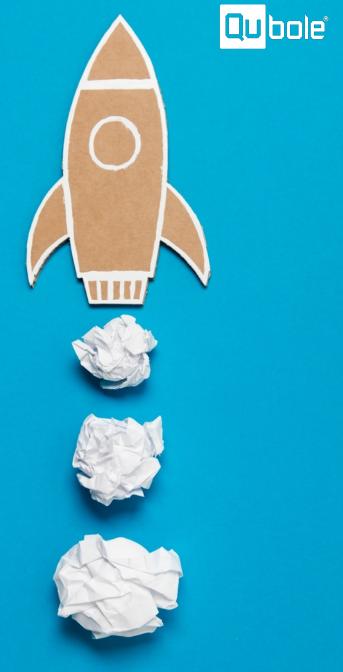

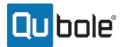

# **ACTIVATORS: ACCOUNT CONFIGURATION**

Account Configuration Activators focus on cloud account access, permissions, policies and storage configuration options. Select any one of these Activators to ensure your Qubole account is configured properly.

| REF   | TITLE                                              | OVERVIEW                                                                                                    | CLOUD<br>PLATFORM | OUTCOMES                                                 |
|-------|----------------------------------------------------|----------------------------------------------------------------------------------------------------|-------------------|----------------------------------------------------------|
| ACT01 | Configure Qubole Account with IAM Role             | Learn how to configure Qubole with an IAM cross-account role.                                                            | AWS               | Qubole account configured with an IAM Cross-Account Role |
| ACT02 | Configure Qubole Account with Dual IAM Roles       | Learn how to configure Qubole with a dual IAM role.                                                                      | AWS               | Qubole account configured with dual IAM role             |
| ACT03 | Configure Qubole Account with Service Principal    | Learn how to configure Qubole Account with service principal.                                                            | Azure             | Configured Qubole Azure account                          |
| ACT04 | Configure Shared S3                                | Learn how to configure an S3 bucket to be shared across multiple AWS accounts.                                           | AWS               | Configured S3 bucket accessible by more than one account |
| ACT05 | Configure Access to Multiple Blob Storage Accounts | Learn how to configure a QDS cluster to securely access multiple Blob storage accounts.                                  | Azure             | Configured access to storage                             |
| ACT06 | Configure Amazon Virtual Private Cloud (VPC)       | Learn how to configure a Qubole cluster in an Amazon VPC with public and private subnets.                                | AWS               | Qubole cluster running within a VPC                      |
| ACT07 | Configure an Azure Virtual Network                 | Learn how to configure a Qubole cluster in an Azure Virtual Network.                                                     | Azure             | Configured virtual network                               |
| ACT08 | Migrate to Custom Metastore                        | Gain flexibility with a custom metastore. Get expert help with migrating an existing account to a custom Hive metastore. | AWS and Azure     | Custom metastore                                         |
| ACT09 | Troubleshoot Account Configuration                 | Get expert advice on troubleshooting account connectivity and access configuration issues.                               | AWS and Azure     | Functioning Qubole AWS account                           |

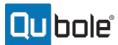

# **ACTIVATORS: SECURITY**

Security Activators provide ease of access to your data in a structured and controlled manner. Select any one of these Activators to further secure your data and Qubole environment.

| REF   | TITLE                                                | OVERVIEW                                                                                                    | OUTCOMES                                          |
|-------|------------------------------------------------------|----------------------------------------------------------------------------------------------------|---------------------------------------------------|
| SEC01 | Manage Access to QDS                                 | Develop a data governance strategy for your organization.                                                               | Data security strategy<br>Groups, users and roles |
| SEC02 | Configure Single Sign- on (SSO)                      | Create a seamless secure login process for your organization by enabling SSO with SAML or Google Authorization Service. | Configured SSO access to Qubole                   |
| SEC03 | Configure Encryption for Data at Rest and in Transit | Provide secure access to your organization's data.                                                                      | Encrypted data                                    |
| SEC04 | Security Review on Data Requests                     | Learn security best practices when accessing data through queries and commands.                                         | Security review on one data request               |
| SEC05 | Configure Hive Authorization                         | Enhance security on data residing in Qubole HDFS with Hive Authorization.                                               | Secured Hive tables                               |

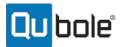

#### **ACTIVATORS: CLUSTER MANAGEMENT**

Cluster Management Activators provide best practices around deploying and managing clusters. Select any one of these Activators to learn more about proper cluster configuration and run your workloads at optimal performance.

| REF   | TITLE                            | OVERVIEW                                                                                                    | CLUSTER                               | OUTCOMES                                                                                                    |
|-------|----------------------------------|----------------------------------------------------------------------------------------------------|---------------------------------------|----------------------------------------------------------------------------------------------------|
| CLM01 | Configure a QDS Cluster          | Learn best practices and appropriately size clusters to run at peak performance and optimal cost.                     | Hive, Spark and<br>Presto             | Create an optimally configured<br>Spark cluster and obtain<br>knowledge around Spark cluster<br>sizing best practices and cost<br>optimization |
| CLM02 | Create Custom Bootstrap Script   | Customize the installation, management and configuration of the tools useful for cluster monitoring and data loading. | Hive, Spark,<br>Presto and<br>Airflow | Enable additional functionality on the Hive cluster                                                                                            |
| CLM03 | Add User Defined Function (UDF)  | Expand the functionality of one of Qubole's data engines with a custom UDF.                                           | Hive, Spark and<br>Presto             | Configure and deploy a custom UDF                                                                                                    |
| CLM04 | Add Custom JAR File              | Expand the functionality of one of Qubole's data engines with a custom JAR.                                           | Hive, Spark and<br>Presto             | Enable a JAR file for cluster                                                                                                    |
| CLM05 | Configure New Qubole Environment | Expand the functionality of one of Qubole's data engines with a custom JAR.                                           | Hive, Spark and<br>Presto             | Create a New Qubole<br>Environment                                                                                                    |
| CLM06 | Configure RubiX                  | Improve the performance of your Presto queries and share the cache data across multiple jobs.                         | Presto                                | Presto configured to run with RubiX                                                                                                    |
| CLM07 | Configure an Airflow Cluster     | Learn the fundamentals of configuring an Airflow cluster.                                                             | Airflow                               | Configured Airflow cluster                                                                                                    |

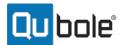

# **ACTIVATORS: OPTIMIZATION**

Optimization Activators assist you with tuning and troubleshooting your jobs. Select any on of these Activators to learn more about getting peak performance and reduction in costs.

| REF   | TITLE                                 | OVERVIEW                                                                                                    | CLUSTER                   | OUTCOMES                                                            |
|-------|---------------------------------------|----------------------------------------------------------------------------------------------------|---------------------------|---------------------------------------------------------------------|
| OPM01 | Optimize a Qubole Job                 | Be it increased performance or cost reduction get the most out of each job through optimization best practices.                                                   | Hive, Spark and<br>Presto | Workload optimized for performance and cost                         |
| OPM02 | Troubleshoot a Qubole Job             | Unblock dependent operations and learn the fundamentals of troubleshooting a job running on a Qubole cluster.                                                     | Hive, Spark and<br>Presto | Restored dependent operations                                       |
| OPM03 | Enable Spark Streaming                | Process real-time data from various data pipelines while reusing the same code for batch processing, join historical data, or run ad-hoc queries on stream state. | Spark                     | Functionality to leverage streaming use cases                       |
| OPM04 | Tune Spark Application with Sparklens | Learn how to tune Spark applications with Sparklens.                                                                                                    | Spark                     | Knowledge on leveraging<br>Sparklens to optimize Spark<br>workloads |

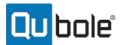

# **ACTIVATORS: MIGRATION**

Migration Activators give you the flexibility to use the right data engine solution for the challenge at hand. Select any one of these Activators to learn more about a new data engine and steps required for migration.

| REF   | TITLE                             | OVERVIEW                                                                                            | CLUSTER | OUTCOMES                                                                                                    |
|-------|-----------------------------------|----------------------------------------------------------------------------------------------------|---------|----------------------------------------------------------------------------------------------------|
| MIG01 | Migrate SQL Job to Hive SQL       | Realize the benefits of Apache Hive and migrate a SQL job to Hive SQL.                              | Hive    | Migrated and tested Hive QL                                                                                        |
| MIG02 | Migrate Hive MapReduce Job to TEZ | Build high performance batch and interactive data processing native YARN applications.              | Hive    | Tez job that Integrates natively<br>with Apache Hadoop YARN and<br>performs well within mixed<br>workload clusters |
| MIG03 | Migrate Hadoop 1 Job to Hadoop 2  | Realize the benefits in scalability, performance and reliability with Hadoop 2.                     | Hadoop  | Updated code running on<br>Hadoop 2                                                                                |
| MIG04 | Migrate Hadoop Job to Hive        | Realize the benefits of Apache Hive and migrate a Hadoop job to Hive SQL.                           | Hive    | Migrated and tested Hive job                                                                                       |
| MIG05 | Migrate Hadoop Job to Presto      | Provide analysts with low latency ad-hoc SQL query capabilities across HDFS and other data sources. | Presto  | Migrated and tested Presto job                                                                                     |
| MIG06 | Migrate Hive Job to Spark         | Expand the capabilities of your data engineering and data scientists teams with Apache Spark.       | Spark   | Migrated and tested Spark job                                                                                      |
| MIG07 | Migrate Hive Job to Presto        | Migrate one Hive query to Presto.                                                                   | Presto  | Migrated and tested Presto job                                                                                     |

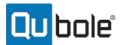

# **ACTIVATORS: SCHEDULERS**

Scheduler Activators allow your workloads to run on time and error free. Select any one of these Activators to learn more about Qubole's built in Scheduler or Airflow for advanced workflow scheduling.

| REF   | TITLE                                       | OVERVIEW                                                                                                    | SCHEDULER | OUTCOMES                                             |
|-------|---------------------------------------------|----------------------------------------------------------------------------------------------------|-----------|------------------------------------------------------|
| SCH01 | Schedule a Job with the Qubole Scheduler    | Configure jobs, specify intervals at which they run, and learn more about the additional capabilities that make the Qubole Scheduler a powerful tool for automating your workflow. | Qubole    | Scheduled workload                                   |
| SCH02 | Create and Deploy DAG to an Airflow Cluster | Learn the fundamentals of developing and deploying DAGs to an Airflow cluster.                                                                                                    | Airflow   | Validated and deployed DAG in<br>Airflow             |
| SCH03 | Implement Airflow Connections and Variables | Implement Airflow Connections and Variables for a single use case or DAG.                                                                                                    | Airflow   | Implemented connection or variable for Airflow       |
| SCH04 | Create DAG to Schedule an External Job      | Manage workloads external to Qubole with an Airflow DAG.                                                                                                    | Airflow   | Qubole Airflow DAG running an external process       |
| SCH05 | Troubleshoot a DAG                          | Learn the fundamentals of troubleshooting a DAG.                                                                                                    | Airflow   | Tested running Airflow DAG                           |
| SCH06 | Migrate an Existing DAG to Qubole Airflow   | Migrate an existing schedule DAG to Qubole Airflow.                                                                                                    | Airflow   | Operating Airflow DAG on a<br>Qubole Airflow cluster |
| SCH07 | Integrate with External Airflow Schedule    | Schedule a Qubole Command using Qubole Operator and an externally managed Airflow.                                                                                                 | Airflow   | Operating Airflow DAG on an external Airflow cluster |

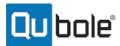

# **ACTIVATORS: DATA MANAGEMENT**

Data Management Activators are key to the ingestion and exploration of your datasets. Select any one of these Activators to start importing, exporting and exploring your data.

| REF   | TITLE                                                  | OVERVIEW                                                                                           | OUTCOMES                                                                |
|-------|--------------------------------------------------------|----------------------------------------------------------------------------------------------------|-------------------------------------------------------------------------|
| DMT01 | Configure a Datastore                                  | Manage data sets through import and export procedures in Qubole.                                   | Configured datastore                                                    |
| DMT02 | Migrate Data to a Different Format                     | Prepare data for consumption by multiple users and applications.                                   | Tested Qubole Hive code required to convert data to a new format        |
| DMT03 | Data Migration Across Cloud Providers                  | Work with an expert to migrate data from one cloud platform to another for Qubole consumption.     | Data migrated to new cloud platform                                     |
| DMT04 | Import, Export and Query Data with Analyze<br>Commands | Learn how to use Analyze to import, export and run queries against internal and external datasets. | Learn how to use Analyze and successfully import, export and query data |
| DMT05 | Troubleshoot Analyze Commands                          | Troubleshoot issues with the import, export or query of data.                                      | Restored dependent operations                                           |

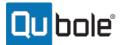

#### **ACTIVATORS: NOTEBOOKS AND DASHBOARDS**

Notebook and Dashboard Activators provide an easy way to analyze, visualize and share data. Select any one of these Activators to explore this functionality and leverage the benefits of Notebooks and Dashboards.

| REF   | TITLE                              | OVERVIEW                                                                          | OUTCOMES                                                                                                  |
|-------|------------------------------------|-----------------------------------------------------------------------------------|----------------------------------------------------------------------------------------------------|
| NDS01 | Use Qubole Notebooks               | Ingest, analyze, visualize and share data through the use of notebooks.           | Gain insights into your data with a configured<br>Notebook                                                |
| NDS02 | Configure a Notebook Interpreter   | Use a specific language/data processing backend in the Notebook.                  | Provide enhanced functionality with a Spark<br>Notebook interpreter configured for a specific use<br>case |
| NDS03 | Migrate a Jupyter Notebook         | Assist with the migration of a local Jupyter notebook to a Qubole Spark notebook. | Configured Spark Notebook running code from a local Jupyter Notebook                                      |
| NDS04 | Implement a Local Jupyter Notebook | Configure a local Jupyter notebook with Livy and Sparkmagic.                      | Access to Qubole Spark clusters through a local<br>Jupyter Notebook                                       |
| NDS06 | Use Qubole Dashboards              | Share data and visualizations with non-Qubole and Qubole users.                   | Shared access to data and visualizations from a<br>Notebook                                               |

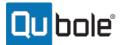

#### **ACTIVATORS: DATA SCIENCE**

Data Science Activators provide access to the latest machine learning features and functionality within Qubole. Select one of these Activators to supercharge your data analytics.

| REF   | TITLE                                                                | OVERVIEW                                                                                                 | OUTCOMES                                                                                |
|-------|----------------------------------------------------------------------|----------------------------------------------------------------------------------------------------|-----------------------------------------------------------------------------------------|
| DSC01 | Compile a Machine Learning Framework (non-GPU)                       | Enable a single non-GPU machine learning framework on one cluster.                                       | Machine Learning code running in a Notebook on a<br>Spark Cluster without GPU           |
| DSC02 | Enable GPU Support for a Machine Learning Framework                  | Enable GPU support for a single machine learning framework on a single cluster.                          | Machine Learning code running in a Notebook on a<br>Spark Cluster with GPU              |
| DSC03 | Optimize Machine Learning Training Spark Application for Performance | Optimize Machine Learning Training Spark Application for Performance.                                    | Tested and optimized Spark code (performance improvement not guaranteed)                |
| DSC04 | Select and Train Machine Learning Models                             | Validate existing machine learning model was properly selected and trained                               | Recommend model or training procedures for selected Machine Learning Notebook           |
| DSC05 | Migrate Local Machine Learning Model to a Qubole<br>Spark Cluster    | Migrate a ML Model and provide best practices on ML in a distributed compute environment.                | Migrated local model into Qubole environment                                            |
| DSC06 | Migrate Local Data Preparation to a Qubole Spark<br>Cluster          | Familiarize with using Spark and distributed computing.                                                  | Local data preparation process running in the cloud                                     |
| DSC07 | Select and Configure Access to a Supplementary<br>Dataset            | Select and configure access to an open source supplementary dataset to assist in a data science project. | Access to open source dataset from within a Machine<br>Learning model running in Qubole |

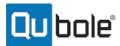

#### **ACTIVATORS: INTEGRATIONS**

Integration Activators offers expanded functionality for big data users by partnering with other solutions. Select any one of these Activators to speed up data access or run advanced data transformation and machine learning on data warehouses.

| REF   | TITLE                         | OVERVIEW                                                                                                    | PARTNER   | OUTCOMES                                                                                    |
|-------|-------------------------------|----------------------------------------------------------------------------------------------------|-----------|---------------------------------------------------------------------------------------------|
| INT01 | Integrate with Snowflake      | Use the Qubole UI, API, and notebooks to read and write data to the Snowflake data warehouse by using the Qubole Dataframe API for Apache Spark.                                                                                                    | Snowflake | Configured Snowflake Data Store<br>and tested Spark code utilizing<br>Snowflake integration |
| INT02 | Integrate with Datadog        | Monitor, troubleshoot, and optimize QDS clusters with Datadog.                                                                                                    | Datadog   | Datadog access to Qubole cluster metrics                                                    |
| INT03 | Integrate with Tableau        | Deliver faster analytics, visualization and business intelligence leveraging Big Data stored in the cloud.                                                                                                    | Tableau   | Expanded analytic capabilities and Tableau access to data through a Qubole cluster          |
| INT04 | Integrate with Looker         | Implement self-service data exploration and visualization without having to rely on a Data Science team. Looker makes the data in Qubole available to everyone across an organization regardless of technical ability for data exploration, visualization, or sharing. | Looker    | Expanded analytic capabilities and Looker access to data through a Qubole cluster           |
| INT05 | Integrate with Apache Kafka   | This Activator will assist with integrating Spark Qubole Cluster with Kafka.                                                                                                    | -         | Real-time ingestion of data from Kafka.                                                     |
| INT06 | Integrate with Amazon Kinesis | This Activator will assist with integrating Spark Qubole Cluster with Kinesis.                                                                                                    | -         | Real-time ingestion of data from Kinesis.                                                   |
| INT07 | Integrate with Talend         | Learn how to use Talend Studio and Qubole to integrate data from various sources into the cloud data lake, and build the data quality workflows to clean, mask, and transform data as per the business requirements.                                                   | Talend    | Talend configured to utilize<br>Qubole clusters and access data                             |

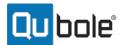

# **ACTIVATORS: MISCELLANEOUS**

Miscellaneous Activators cover a broad range of topics and are designed to cover our ad-hoc user needs.

| REF   | TITLE                        | OVERVIEW                                                                                | OUTCOMES                     |
|-------|------------------------------|-----------------------------------------------------------------------------------------|------------------------------|
| MSC01 | Qubole Ask Me Anything (AMA) | Gain access to Qubole subject matter experts over the course of four two-hour sessions. | Four completed AMA sessions. |
|       |                              |                                                                                         |                              |

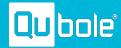

# Ready to get started with the activation of your data.

Please contact your account team or email us at <a href="mailto:sales@qubole.com">sales@qubole.com</a> to learn more and get started with Activators.

#### **Corporate Headquarters**

469 El Camino Real Suite 205 Santa Clara, CA 95050 (855) 423-6674 www.qubole.com

#### **About Qubole**

Qubole is revolutionizing the way companies activate their data—the process of putting data into active use across their organizations. With Qubole's cloud-native Big Data Activation Platform, companies exponentially activate petabytes of data faster, for everyone and any use case, while continuously lowering costs. Qubole overcomes the challenges of expanding users, use cases, and variety and volume of data while constrained by limited budgets and a global shortage of big data skills. Qubole's intelligent automation and self-service supercharge productivity, while workload-aware auto-scaling and real-time spot buying drive down compute costs dramatically. Qubole's platform delivers freedom of choice, eliminating legacy lock in—use any engine and any tool to match your company's needs.

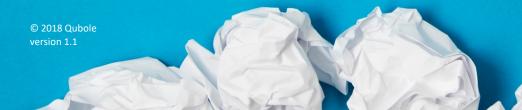

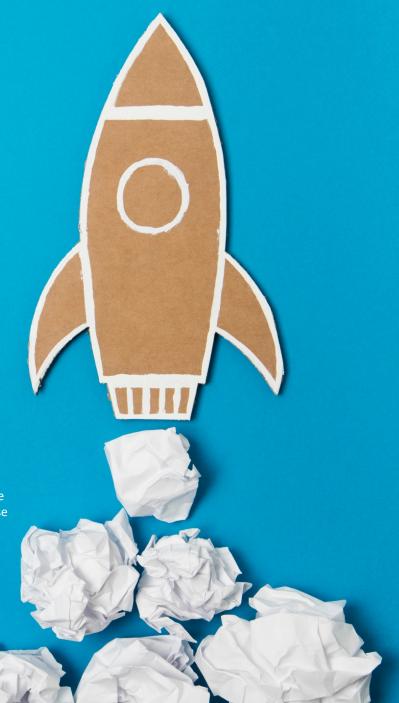